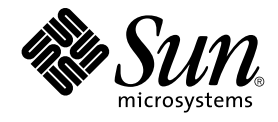

# Solaris 9: Acerca de la documentación

Sun Microsystems, Inc. 4150 Network Circle Santa Clara, CA 95054 U.S.A.

Referencia: 816–3929–10 Mayo 2002

Copyright 2002 Sun Microsystems, Inc. 4150 Network Circle, Santa Clara, CA 95054 U.S.A. Reservados todos los derechos.

Este producto o documento está protegido por copyright y distribuido bajo licencias que restringen su uso, copia, distribución y descompilación. No se puede reproducir parte alguna de este producto o documento de ninguna forma ni por ningún medio sin la autorización previa por escrito de Sun<br>y sus concesionarios, si los hubiera. El software de terceros, incluida la te suministradores de Sun.

Algunas partes de este producto pueden derivarse de los sistemas Berkeley BSD, bajo licencia de la Universidad de California. UNIX es una marca<br>registrada en los EE.UU. y otros países, bajo licencia exclusiva de X/Open Com

Sun, Sun Microsystems, el logotipo de Sun, docs.sun.com, AnswerBook, AnswerBook2, OpenWindows, ToolTalk, ONC+, JumpStart, SunOS,<br>OpenBoot, Java, Solstice Enterprise Agents, WebNFS, iPlanet, SunSHIELD, Power Management, JDK comerciales registradas o marcas de servicio de Sun Microsystems, Inc. en los EE.UU. y en otros países. Todas las marcas comerciales SPARC se<br>utilizan bajo licencia y son marcas comerciales o marcas comerciales registradas con las marcas comerciales SPARC se basan en una arquitectura desarrollada por Sun Microsystems, Inc. Kodak Color Management System y KCMS son marcas comerciales de Eastman Kodak Company. PostScript es una marca comercial o una marca comercial registrada de Adobe Systems Incorporated, que puede estar registrada en ciertas jurisdicciones. Netscape Navigator es una marca comercial o una marca comercial registrada de<br>Netscape Communications Corporation. Netscape es una marca comercial o una m Corporation.

La interfaz gráfica de usuario OPEN LOOK y Sun™ fue desarrollada por Sun Microsystems, Inc. para sus usuarios y licenciatarios. Sun reconoce los esfuerzos pioneros de Xerox en la investigación y desarrollo del concepto de interfaces de usuario gráficas o visuales para el sector informático. Sun mantiene una licencia no exclusiva de Xerox para la interfaz gráfica de usuario de Xerox, que también cubre a los licenciatarios de Sun que<br>implementen GUI de OPEN LOOK y que por otra parte cumplan con los acuerdos de lice

ESTA DOCUMENTACIÓN SE PROPORCIONA "TAL CUAL".SE RENUNCIA A TODAS LAS CONDICIONES EXPRESAS O IMPLÍCITAS, REPRESENTACIONES Y GARANTÍAS, INCLUIDA CUALQUIER GARANTÍA IMPLÍCITA DE COMERCIALIZACIÓN, ADECUACIÓN PARA UNA FINALIDAD DETERMINADA O DE NO INFRACCIÓN, EXCEPTO EN AQUELLOS CASOS EN QUE DICHA RENUNCIA NO FUERA LEGALMENTE VÁLIDA.

Copyright 2002 Sun Microsystems, Inc. 4150 Network Circle, Santa Clara, CA 95054 U.S.A. Tous droits réservés

Ce produit ou document est protégé par un copyright et distribué avec des licences qui en restreignent l'utilisation, la copie, la distribution, et la décompilation. Aucune partie de ce produit ou document ne peut être reproduite sous aucune forme, par quelque moyen que ce soit, sans<br>l'autorisation préalable et écrite de Sun et de ses bailleurs de licence, s'il y en a. L aux polices de caractères, est protégé par un copyright et licencié par des fournisseurs de Sun.

Des parties de ce produit pourront être dérivées du système Berkeley BSD licenciés par l'Université de Californie. UNIX est une marque déposée aux<br>Etats-Unis et dans d'autres pays et licenciée exclusivement par X/Open Comp

Sun, Sun Microsystems, le logo Sun, docs.sun.com, AnswerBook, AnswerBook2, OpenWindows, ToolTalk, ONC+, JumpStart, SunOS, OpenBoot, Java,<br>Solstice Enterprise Agents, WebNFS, iPlanet, SunSHIELD, Power Management, JDK, et So Systems, Incorporated, laquelle pourrait é′tre déposée dans certaines juridictions. Netscape Navigator est une marque de Netscape Communications<br>Corporation. Netscape est une marque de Netscape Communications Corporation a

L'interface d'utilisation graphique OPEN LOOK et Sun™a été développée par Sun Microsystems, Inc. pour ses utilisateurs et licenciés. Sun reconnaît<br>les efforts de pionniers de Xerox pour la recherche et le développement du licenciés de Sun qui mettent en place l'interface d'utilisation graphique OPEN LOOK et qui en outre se conforment aux licences écrites de Sun.

CETTE PUBLICATION EST FOURNIE "EN L'ETAT" ET AUCUNE GARANTIE, EXPRESSE OU IMPLICITE, N'EST ACCORDEE, Y COMPRIS DES<br>GARANTIES CONCERNANT LA VALEUR MARCHANDE, L'APTITUDE DE LA PUBLICATION A REPONDRE A UNE UTILISATION<br>PARTICU

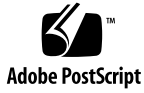

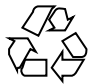

020724@4333

# Contenido

### **Prefacio 5**

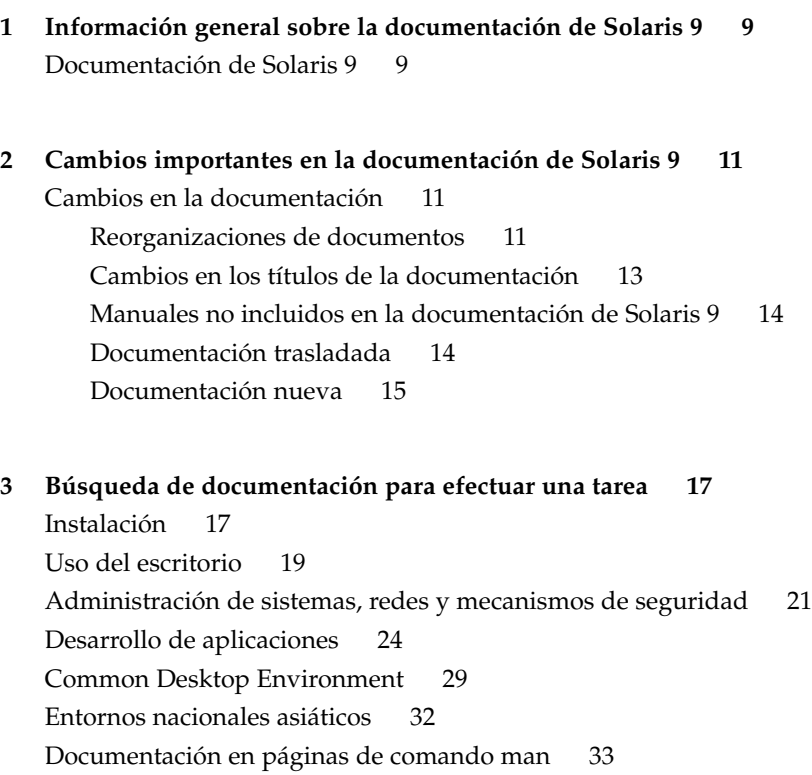

## Prefacio

*Solaris 9: Acerca de la documentación* enumera los manuales y la documentación que puede ser necesaria para la instalación y uso del sistema operativo Solaris™ 9.

## Organización de este manual

*Solaris 9: Acerca de la documentación* consta de los siguientes capítulos:

- El Capítulo 1 describe la organización del conjunto de documentación de Solaris 9.
- El Capítulo 2 resume los cambios en la estructura del conjunto de documentación de Solaris desde la versión anterior.
- El Capítulo 3 enumera los documentos de Solaris 9 por tareas o por temas y ofrece una breve descripción de cada uno de ellos.

## Acceso a la documentación de Sun en línea

La sede web docs.sun.com<sup>SM</sup> permite acceder a la documentación técnica de Sun en línea. Puede explorar el archivo docs.sun.com o buscar el título de un manual o un tema específicos. El URL es http://docs.sun.com.

## Convenciones tipográficas

La tabla siguiente describe los cambios tipográficos utilizados en este manual.

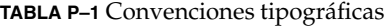

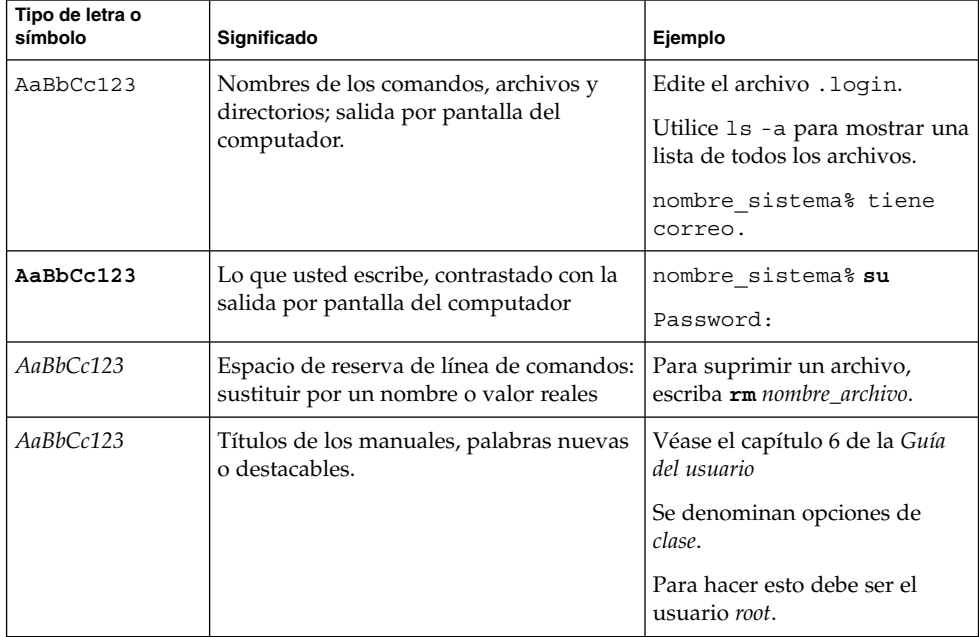

## Indicadores de los shells en ejemplos de comandos

La tabla siguiente muestra los indicadores predeterminados del sistema y de superusuario para los shells Bourne, Korn y C.

**TABLA P–2** Indicadores de los shells

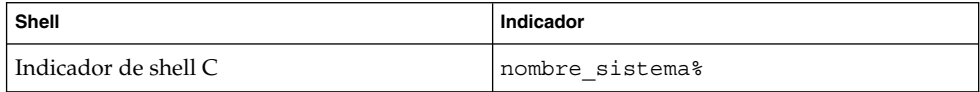

#### **TABLA P–2** Indicadores de los shells *(Continuación)*

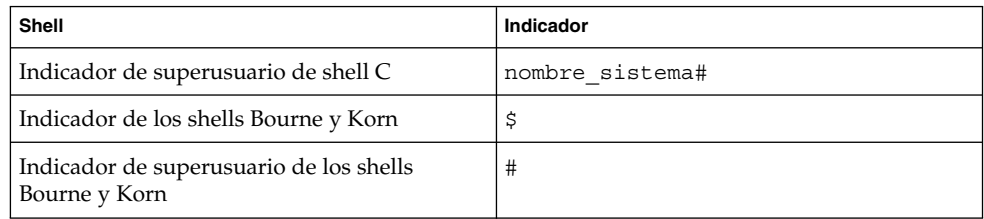

### CAPÍTULO **1**

# Información general sobre la documentación de Solaris 9

Este capítulo ofrece información general acerca de la documentación de Solaris 9.

## Documentación de Solaris 9

La documentación de Solaris 9 proporciona información acerca de la instalación y uso del sistema operativo Solaris 9. El kit de Solaris incluye también varios documentos impresos. La documentación se proporciona completa, en los formatos HTML y PDF, en el DVD de Solaris 9 y en el CD de documentación de Solaris 9; la puede encontrar completa también en http://docs.sun.com.

**Nota –** En los casos en que el software venga preinstalado, es posible que no se disponga de ningún documento impreso. Así mismo puede haber documentación impresa de otros productos incluidos en el paquete del sistema operativo Solaris, que no se describen aquí.

**Nota –** También es conveniente consultar la documentación proporcionada por el fabricante del hardware. Por ejemplo, puede consultar la *SPARC Hardware Platform Guide* o los manuales de OpenBoot™ que proporciona Sun Microsystems, Inc.

Los documentos de la documentación de Solaris 9 están agrupados por temas, que tienen destinatarios específicos, como usuarios de sistemas de escritorio, administradores de sistemas y desarrolladores de software. Los documentos se agrupan en las colecciones siguientes:

■ Solaris 9: Colección de novedades del sistema operativo

- Solaris 9 Asian Locales Collection
- Solaris 9 Common Desktop Environment Developer Collection
- Solaris 9 KCMS Collection
- Solaris 9: Colección de manuales de referencia
- Solaris 9: Colección de documentos sobre la versión y la instalación
- Solaris 9 Software Developer Collection
- Solaris 9 System Administrator Collection
- Solaris 9 Colección de manuales del usuario
- iPlanet Directory Server 5.1 Collection

Para ver una descripción de los cambios efectuados en el conjunto de documentación desde la aparición del sistema operativo Solaris 8, consulte Capítulo 2.

Para ver una lista de los documentos agrupados por tareas o temas, consulte Capítulo 3.

### CAPÍTULO **2**

# Cambios importantes en la documentación de Solaris 9

En este capítulo se describen los cambios en el conjunto de la documentación desde la aparición del sistema operativo Solaris 8.

## Cambios en la documentación

En este apartado se describen los principales cambios efectuados en el conjunto de la documentación de Solaris 9. En las siguientes tablas se destacan los cambios efectuados en la documentación publicada en versiones anteriores de Solaris. Estos cambios incluyen:

- Reorganizaciones de documentos
- Cambios en títulos de documentos
- Documentación no publicada en el conjunto de la documentación de Solaris 9
- Documentación trasladada
- Documentación agregada al conjunto de documentación de Solaris 9

### Reorganizaciones de documentos

Se ha reorganizado la documentación siguiente en la versión 9 de Solaris.

**TABLA 2–1** Lista de reorganización

| Documentación                                                   | Reorganización                                                                                                    |
|-----------------------------------------------------------------|----------------------------------------------------------------------------------------------------|
| Documentación de<br>instalación                                 | El manual <i>Solaris 9: Guía de instalación</i> ha reunido diversos manuales de instalación<br>de la versión 8 de Solaris en un volumen. La versión revisada combina todas las<br>guías de instalación anteriores de Solaris 8, como Solaris 8: Guía de instalación<br>(Edición SPARC), Solaris 8: Guía de instalación (Edición Intel), Solaris 8 Advanced<br>Installation Guide y Solaris 8: Suplemento de instalación.                                                                                             |
|                                                                 | Incorpora información adicional acerca de tecnologías de instalación de Solaris<br>nuevas y mejoradas. La reorganización se ha llevado a cabo desde el punto de<br>vista de los procedimientos orientados a la tarea. El material de referencia aparece<br>en la guía de forma independiente.                                                                                                    |
|                                                                 | Las listas de paquetes que anteriormente estaban incluidas en Solaris 8: Guía de<br>instalación (Edición SPARC) y Solaris 8: Guía de instalación (Edición Intel) se<br>encuentran ahora en Solaris 9 Package List.                                                                                                    |
| Colección de documentos<br>sobre la versión y la<br>instalación | Solaris 8: Colección de instalación y Solaris 8: Colección de notas sobre la versión<br>se han combinado en un solo documento, Solaris 9: Colección de documentos<br>sobre la versión y la instalación.                                                                                                    |
| Manual de referencia                                            | La sección del SunOS Reference Manual que describe la interfaz que proporciona la<br>Interfaz de controladores de dispositivos (DDI) y la Interfaz controlador-núcleo<br>(DKI) contiene ahora tres manuales en lugar de cuatro. Son los siguientes:<br>man pages section 9: DDI and DKI Driver Entry Points<br>man pages section 9: DDI and DKI Kernel Functions<br>man pages section 9: DDI and DKI Properties and Data Structures<br>Para obtener más información, consulte Solaris 9 Reference Manual Collection. |
|                                                                 |                                                                                                    |

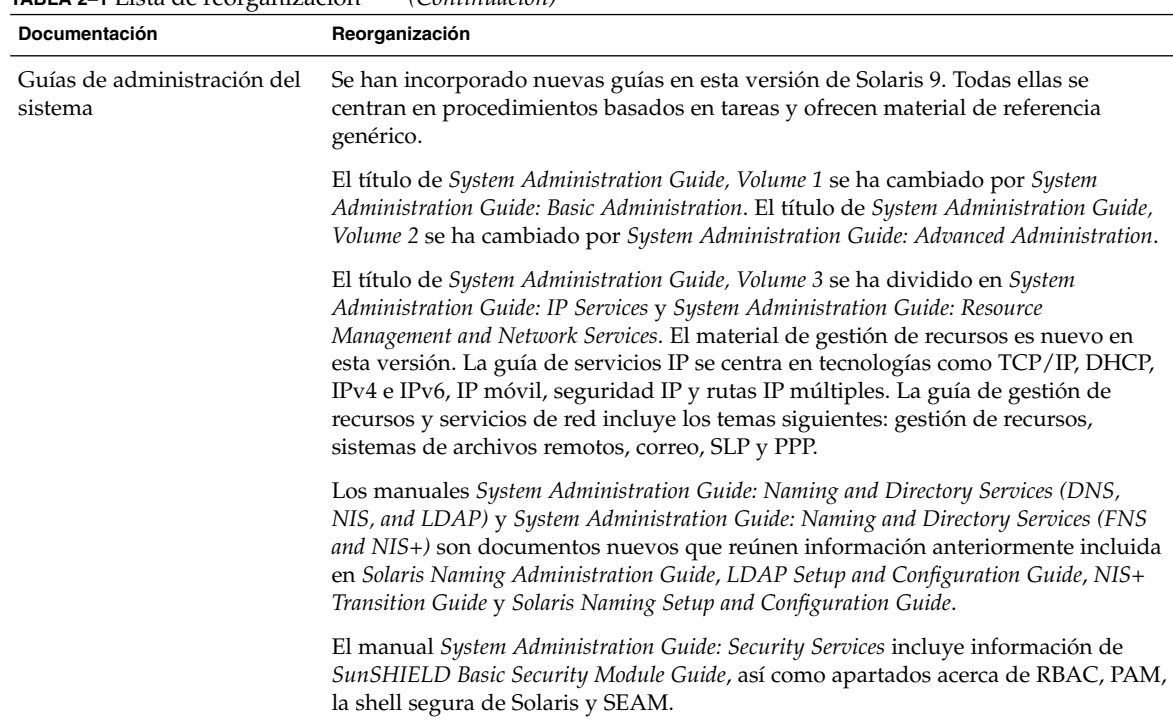

#### **TABLA 2–1** Lista de reorganización *(Continuación)*

## Cambios en los títulos de la documentación

Estos documentos se han publicado en versiones anteriores de Solaris con un título diferente. En el conjunto de documentación de Solaris 9 se ha modificado su nombre.

**TABLA 2–2** Cambios en los títulos

| <b>Título anterior</b>                                              | Nuevo título                                                     |
|---------------------------------------------------------------------|------------------------------------------------------------------|
| OpenWindows Advanced User's  Solaris Advanced User's Guide<br>Guide |                                                                  |
| Solaris Smart Cards<br>Administration Guide                         | Solaris Smartcard Administration Guide                           |
| <b>Solaris WBEM Services</b><br>Administrator's Guide               | <b>Solaris WBEM Services Administration Guide</b>                |
| Guide                                                               | Sun WBEM Services Developer's Solaris WBEM SDK Developer's Guide |

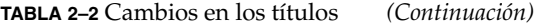

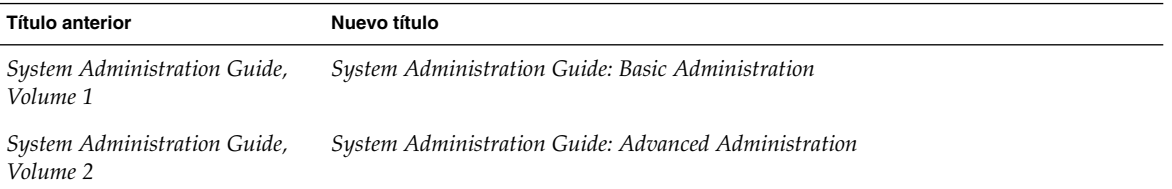

## Manuales no incluidos en la documentación de Solaris 9

Los siguientes documentos no forman parte del conjunto de documentación de Solaris 9. Se han publicado anteriormente como parte del conjunto de documentación de Solaris 8 y pueden encontrarse en http://docs.sun.com.

**TABLA 2–3** Documentos no publicados en la versión 9 de Solaris

| Título del documento                                                   | Colección anterior                          |
|------------------------------------------------------------------------|---------------------------------------------|
| Binary Compatibility Guide                                             | Solaris 8 System Administrator Collection   |
| <b>JDK 1.1 for Solaris Developer's</b><br>Guide                        | Solaris 8 Software Developer Collection     |
| OpenWindows User's Guide                                               | Solaris 8: Colección de manuales de usuario |
| Solaris 8: Guía de configuración<br>de dispositivos (Edición Intel)    | Solaris 8: Colección de instalación         |
| Solaris 8: Lista de<br>compatibilidades de hardware<br>(Edición Intel) | Solaris 8: Colección de instalación         |
| <b>Solaris Transition Guide</b>                                        | Solaris 8 System Administrator Collection   |
| <b>Solaris Transition Guide Update</b>                                 | Solaris 8 System Administrator Collection   |
| Source Compatibility Guide                                             | Solaris 8 Software Developer Collection     |
| WebNFS Developer's Guide                                               | Solaris 8 Software Developer Collection     |

## Documentación trasladada

Los siguientes documentos se publicaron en su momento como parte del conjunto de documentación de Solaris. Actualmente están publicados en otro lugar o su contenido ha pasado a formar parte de un documento distinto.

#### **TABLA 2–4** Documentación reubicada

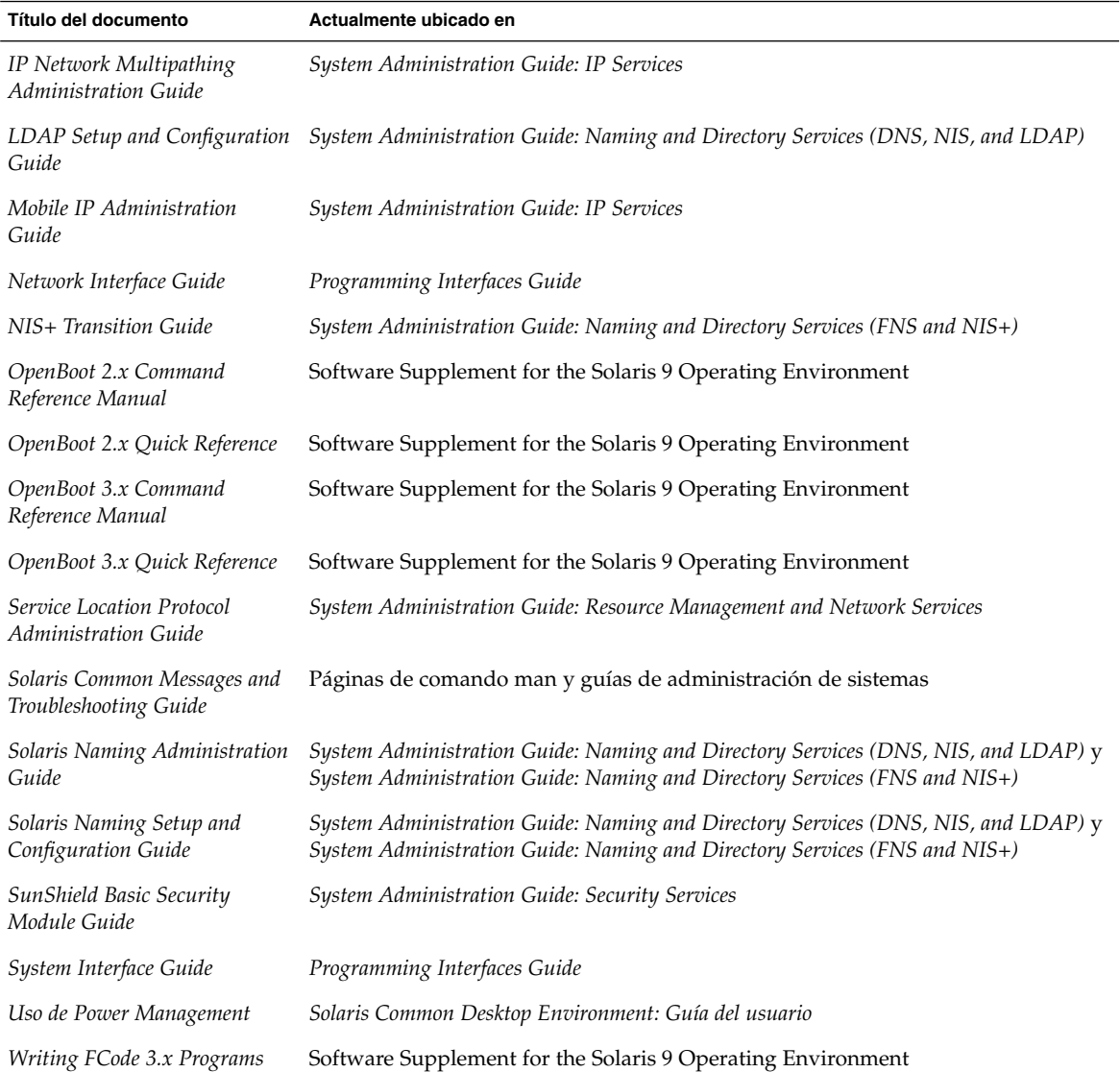

## Documentación nueva

Se ha agregado una nueva colección al conjunto de documentación de Solaris 9; se trata de iPlanet Directory Server 5.1 Collection.

**TABLA 2–5** Colección agregada

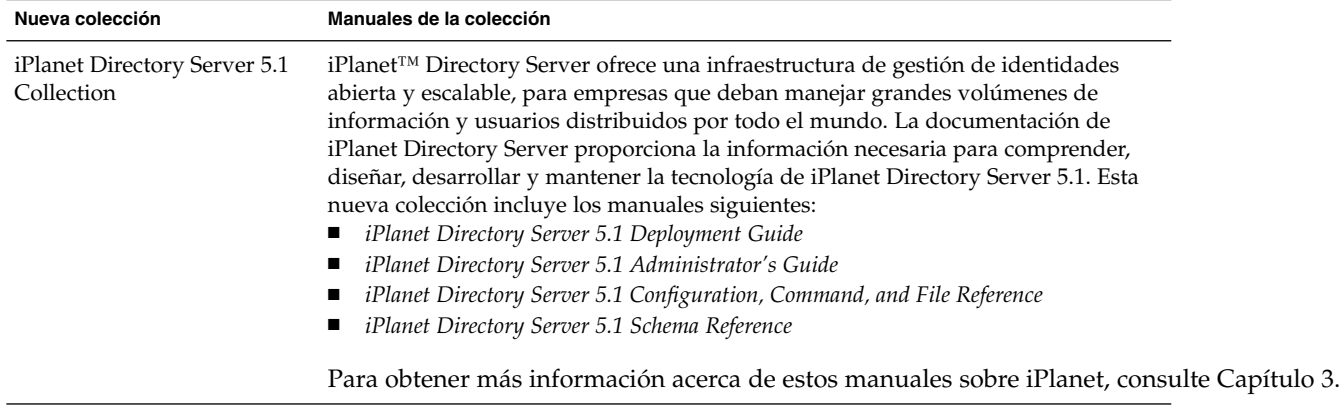

### CAPÍTULO **3**

# Búsqueda de documentación para efectuar una tarea

Este capítulo proporciona documentación de Solaris 9 agrupada por tareas o temas. Éstos son:

- "Instalación" en la página 17
- "Uso del escritorio" en la página 19
- "Administración de sistemas, redes y mecanismos de seguridad" en la página 21
- "Desarrollo de aplicaciones" en la página 24
- "Common Desktop Environment" en la página 29
- "Entornos nacionales asiáticos" en la página 32
- "Documentación en páginas de comando man" en la página 33

Los documentos disponibles en el conjunto de documentación de Solaris 9 se agrupan en colecciones. Los títulos de las tablas indican el nombre de la colección en la que se encuentra el documento. Los kits de software de Solaris 9 incluyen algunos documentos impresos.

## Instalación

En las tablas siguientes se indica la documentación que describe cuestiones relacionadas con la instalación, características y funcionalidad. El título de la tabla indica el nombre de la colección en la que se encuentra el documento en el conjunto de documentación de Solaris 9.

### **TABLA 3–1** Solaris 9: Colección de novedades del sistema operativo

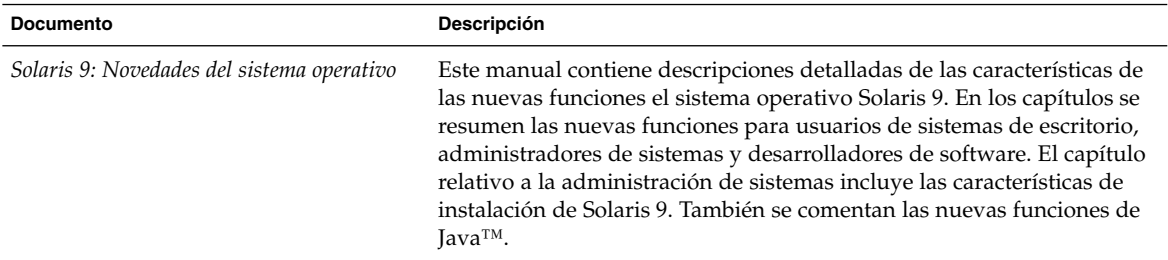

### **TABLA 3–2** Solaris 9: Colección de instalación y notas sobre la versión

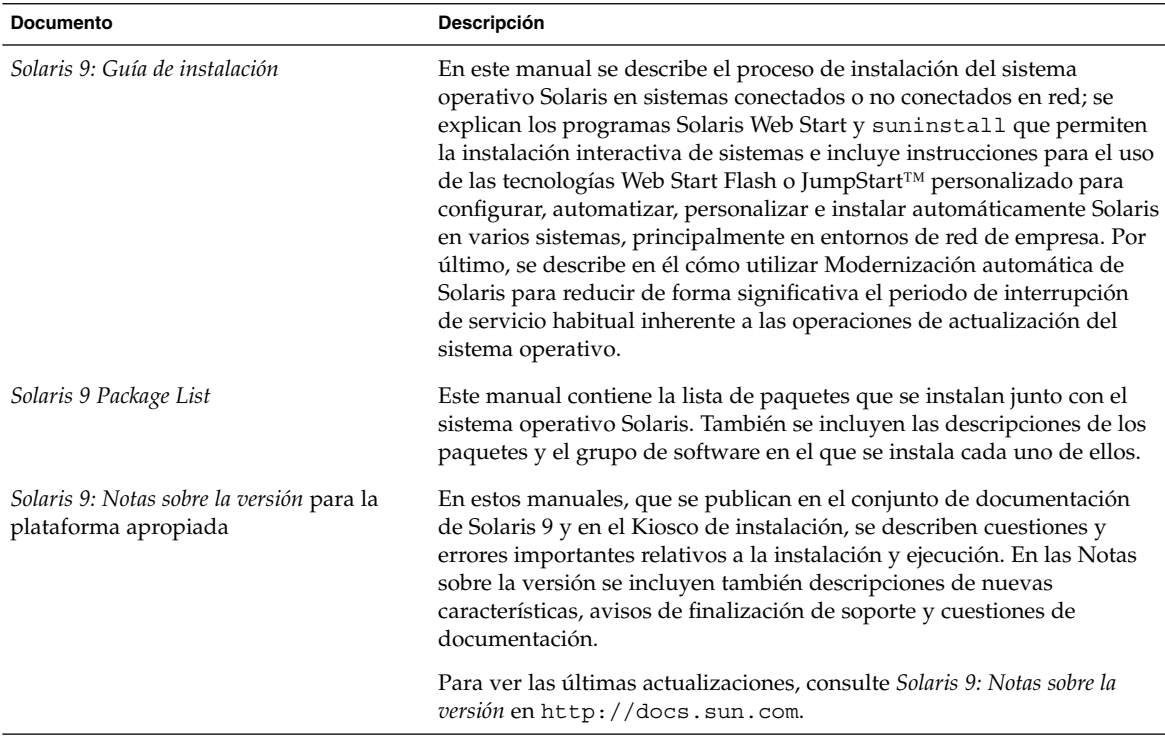

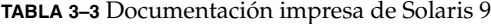

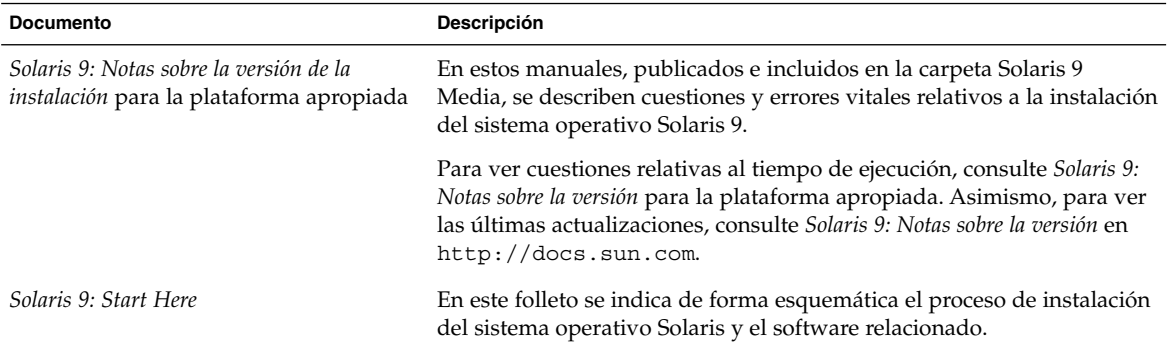

## Uso del escritorio

En las siguientes tablas se indica la documentación en la que se describen las características y procedimientos para el uso del escritorio de Solaris. Estos documentos son especialmente útiles para los usuarios de estaciones de trabajo y en ellos se incluye el uso del software Common Desktop Environment. El título de la tabla indica el nombre de la colección en la que se encuentra el documento en el conjunto de documentación de Solaris 9.

**TABLA 3–4** Solaris 9: Colección de novedades del sistema operativo

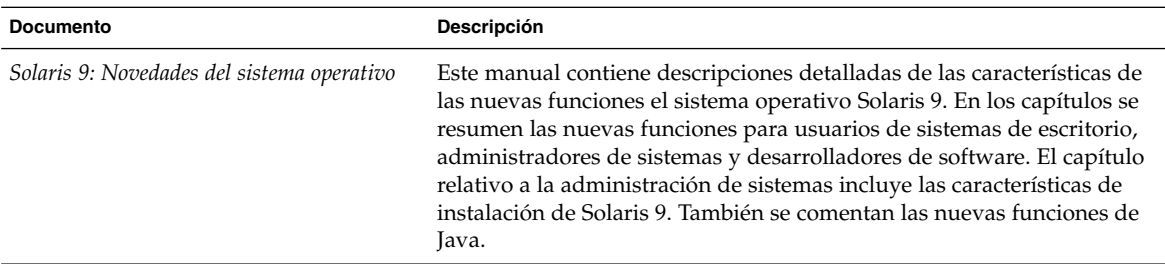

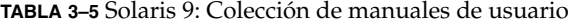

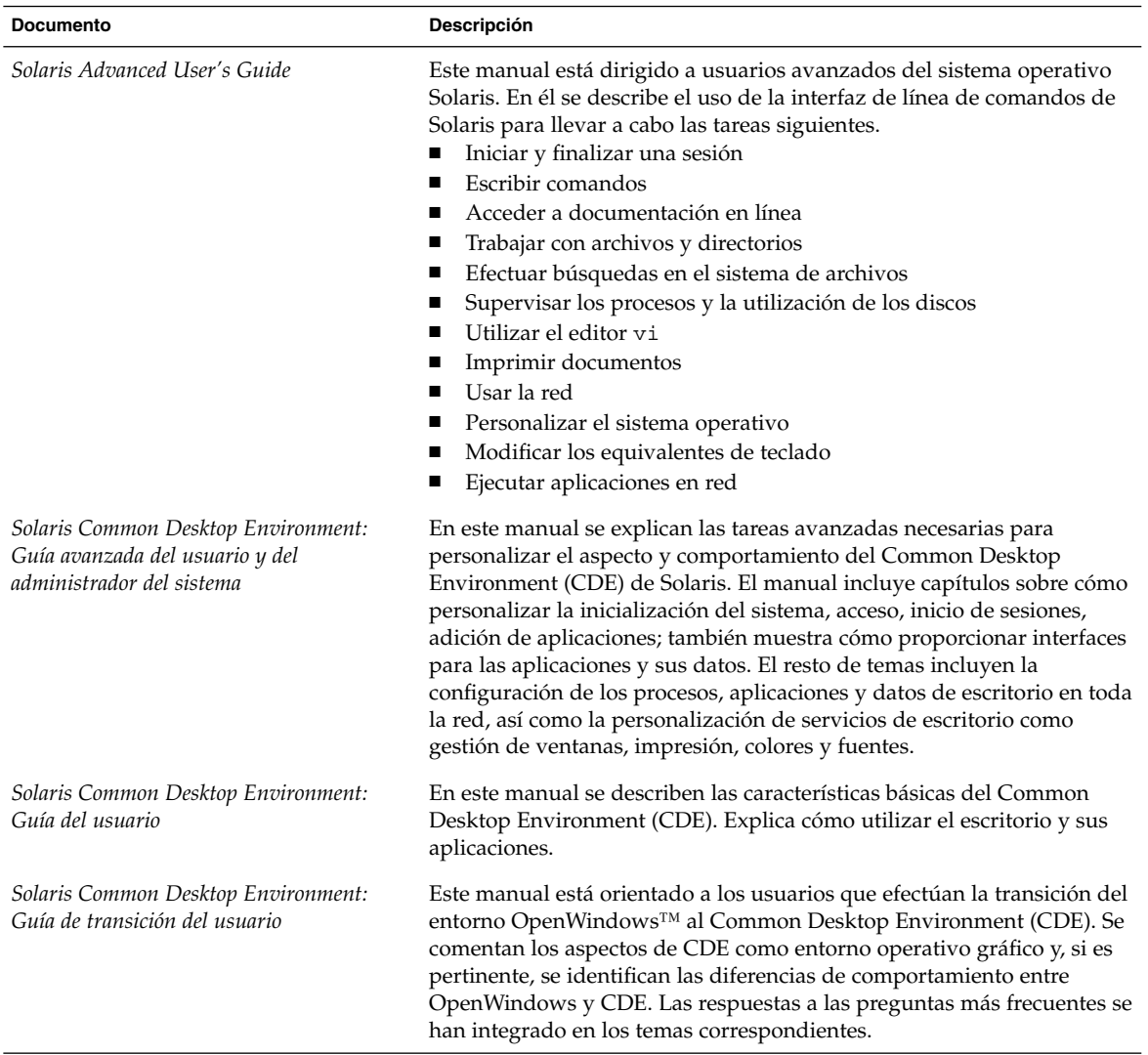

# Administración de sistemas, redes y mecanismos de seguridad

En las siguientes tablas se enumera en qué documentos se describen las funciones, procedimientos, comandos de SunOS y mecanismos de seguridad relativos a la administración de sistemas. El título de la tabla indica el nombre de la colección en la que se encuentra el documento en el conjunto de documentación de Solaris 9.

#### **TABLA 3–6** Solaris 9: Colección de novedades del sistema operativo

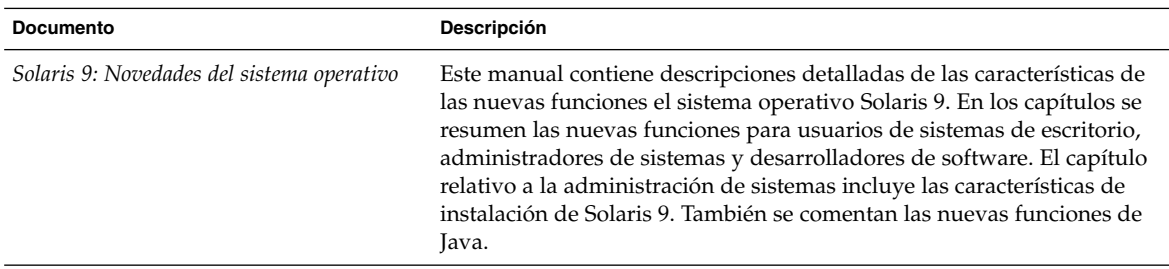

#### **TABLA 3–7** Solaris 9: Colección de documentos sobre la versión y la instalación

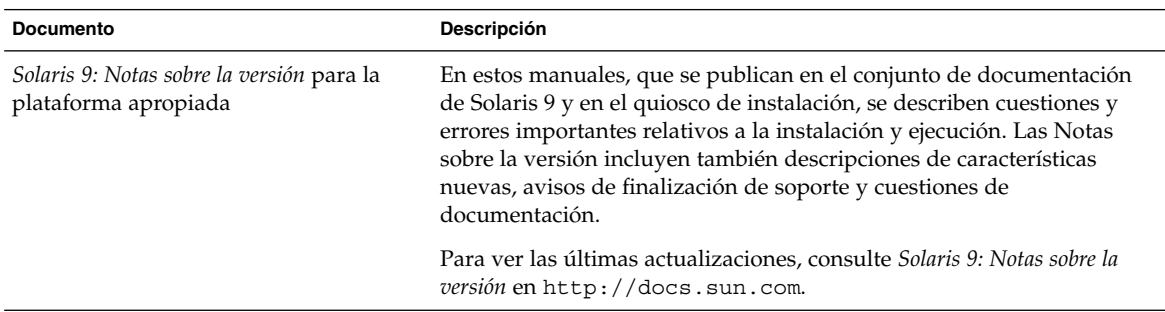

**TABLA 3–8** Solaris 9 System Administrator Collection

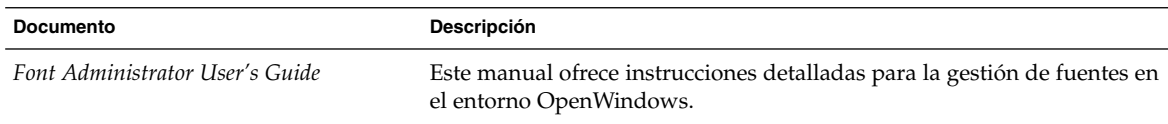

| <b>Documento</b>                                     | Descripción                                                                                                    |
|------------------------------------------------------|----------------------------------------------------------------------------------------------------|
| Solaris Java Plug-in User's Guide                    | En este manual se describe el componente Java Plug-In de la plataforma<br>Java 2 del sistema operativo Solaris. Incluye información útil para<br>programadores de applets y administradores de sedes web cuyas<br>páginas contienen applets. El componente Java Plug-in es un producto<br>complementario de Netscape Navigator™ y el navegador de web<br>Netscape™ Communicator. Este componente permite ejecutar applets de<br>Java sobre la última versión del Entorno runtime de Java (JRE), en lugar<br>del JRE predeterminado incorporado en el navegador.                                                                              |
| Solaris Smartcard Administration Guide               | Este manual está dirigido a administradores de red y del sistema Solaris<br>entre cuyas responsabilidades está la instalación de tarjetas inteligentes<br>en sistemas con autenticación segura de inicio de sesión. Aunque esta<br>versión del software no incorpora nuevas funciones, se han eliminado de<br>la documentación las referencias obsoletas o inexactas, se han<br>incorporado soluciones para algunos errores y se han agregado nuevos<br>textos de explicación.                                                                                                    |
| Solaris Tunable Parameters Reference<br>Manual       | Este manual ofrece información de referencia acerca de los parámetros<br>ajustables de Solaris. Está dirigido a administradores expertos en<br>sistemas Solaris que puedan tener la necesidad de modificar algún<br>parámetro ajustable del núcleo en determinadas circunstancias.                                                                                                    |
| Solaris Volume Manager Administration<br>Guide       | Este manual proporciona instrucciones de uso del Gestor de volúmenes<br>de Solaris para la gestión del almacenamiento en disco. En él se<br>describen la creación, modificación y uso de volúmenes RAID 0<br>(concatenación y bandas), RAID 1 (duplicación) y RAID 5, además de<br>particiones de software y dispositivos de registro de transacciones.                                                                                                    |
| Solaris WBEM Services Administration<br>Guide        | En este manual se explican los conceptos del Modelo de información<br>común (CIM) y se describe la forma de administrar los servicios de<br>Gestión de empresa basada en la web (WBEM) en el sistema operativo<br>Solaris.                                                                                                    |
| Solstice Enterprise Agents 1.0 User Guide            | Este manual trata sobre Solstice Enterprise Agents™, una tecnología de<br>agentes ampliable que utiliza el Protocolo de gestión de red simple<br>(SNMP) para la gestión de distintos componentes y aplicaciones de<br>modo independiente dentro de un dispositivo. El manual describe cómo<br>instalar y configurar componentes de Solstice Enterprise Agents, cómo<br>llamar a agentes maestros y a subagentes y cómo utilizar la interfaz de<br>gestión del escritorio (DMI).                                                                                                    |
| System Administration Guide: Basic<br>Administration | Este manual está dirigido a las personas responsables de administrar<br>uno o más sistemas en los que se ejecute la versión 9 del sistema<br>operativo Solaris. El manual cubre una amplia gama de temas<br>relacionados con la administración de sistemas Solaris. Entre ellos, la<br>gestión de cuentas y grupos de usuarios, la gestión de servidores y<br>clientes, el apagado y puesta en marcha de un sistema, la gestión de<br>soportes extraíbles, de software (paquetes y modificaciones), de discos y<br>dispositivos y de sistemas de archivos, la realización de copias de<br>seguridad de los datos y la restauración de éstas. |

**TABLA 3–8** Solaris 9 System Administrator Collection *(Continuación)*

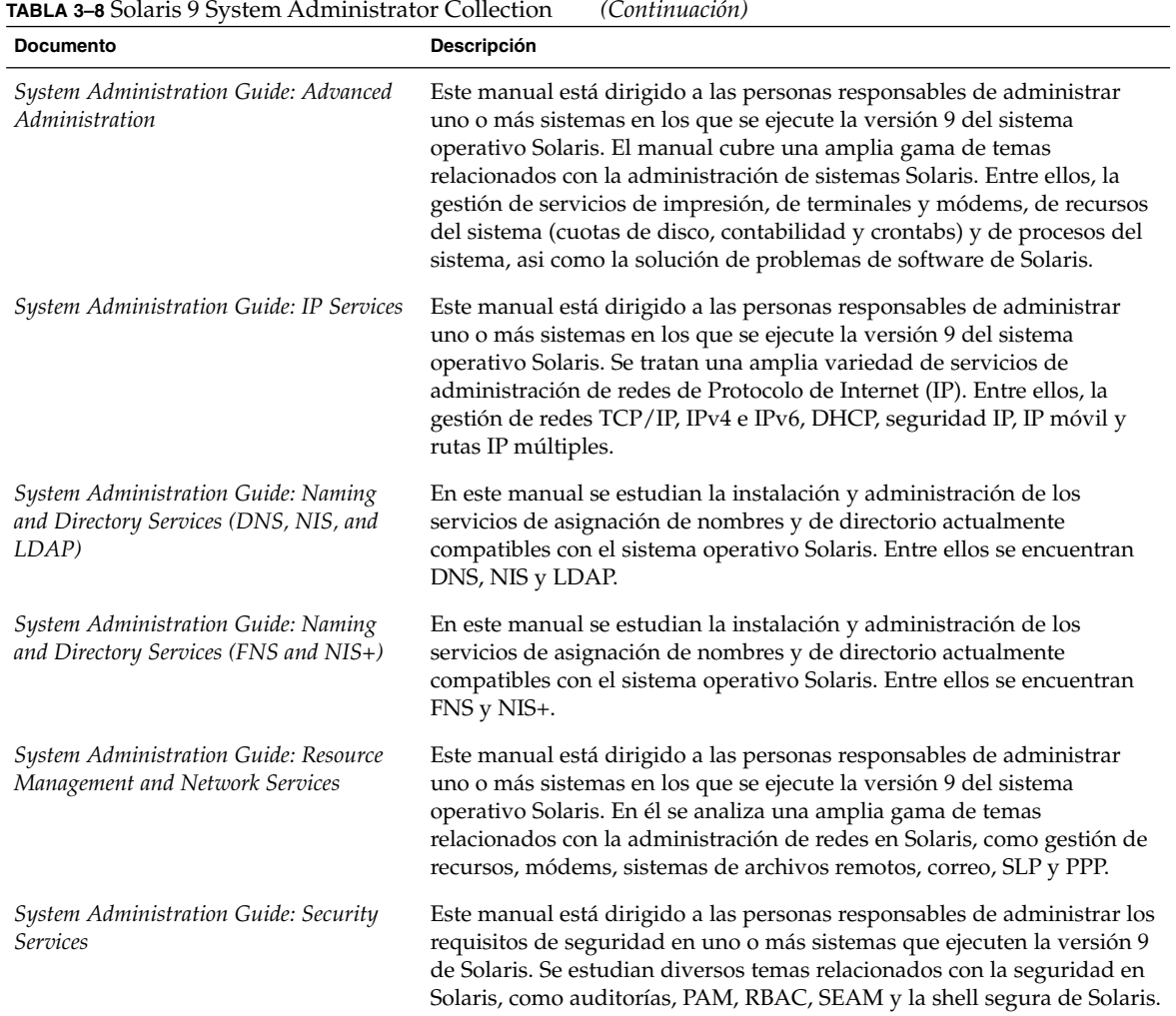

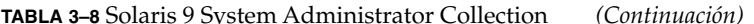

**TABLA 3–9** Solaris 9: Colección de manuales de usuario

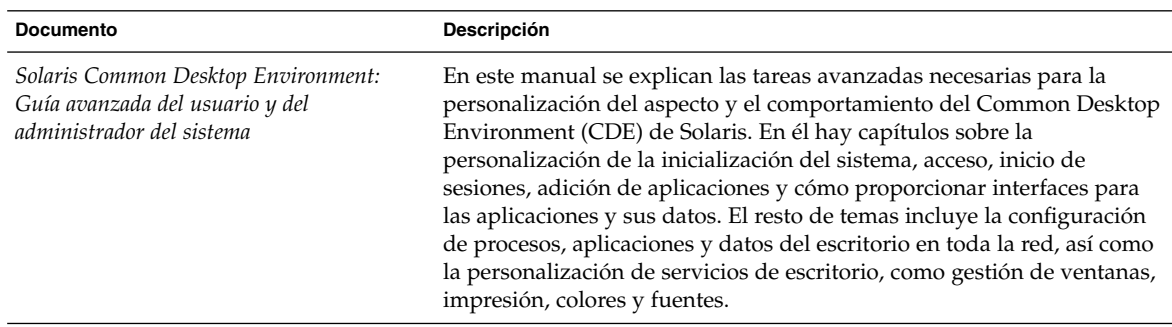

#### **TABLA 3–10** iPlanet Directory Server 5.1 Collection

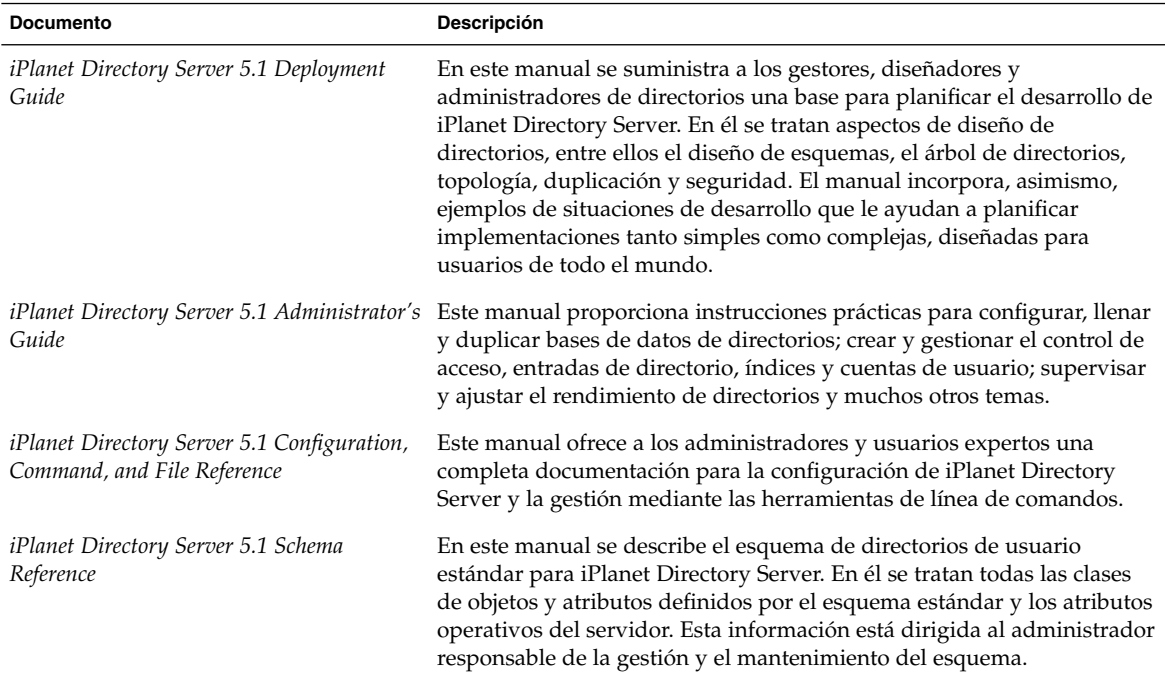

# Desarrollo de aplicaciones

En las tablas siguientes se enumera la documentación en la que se describen las funciones y procedimientos de desarrollo de software. El título de la tabla indica el nombre de la colección en la que se encuentra el documento en el conjunto de documentación de Solaris 9.

**TABLA 3–11** Solaris 9: Colección de novedades del sistema operativo

| <b>Documento</b>                           | Descripción                                                                                                    |
|--------------------------------------------|----------------------------------------------------------------------------------------------------|
| Solaris 9: Novedades del sistema operativo | Este manual contiene descripciones detalladas de las características de<br>las nuevas funciones el sistema operativo Solaris 9. En los capítulos se<br>resumen las nuevas funciones para usuarios de escritorio,<br>administradores de sistemas y desarrolladores de software. El capítulo<br>relativo a la administración de sistemas incluye las características de<br>instalación de Solaris 9. También se comentan las nuevas funciones de<br>Java. |

### **TABLA 3–12** Solaris 9 Software Developer Collection

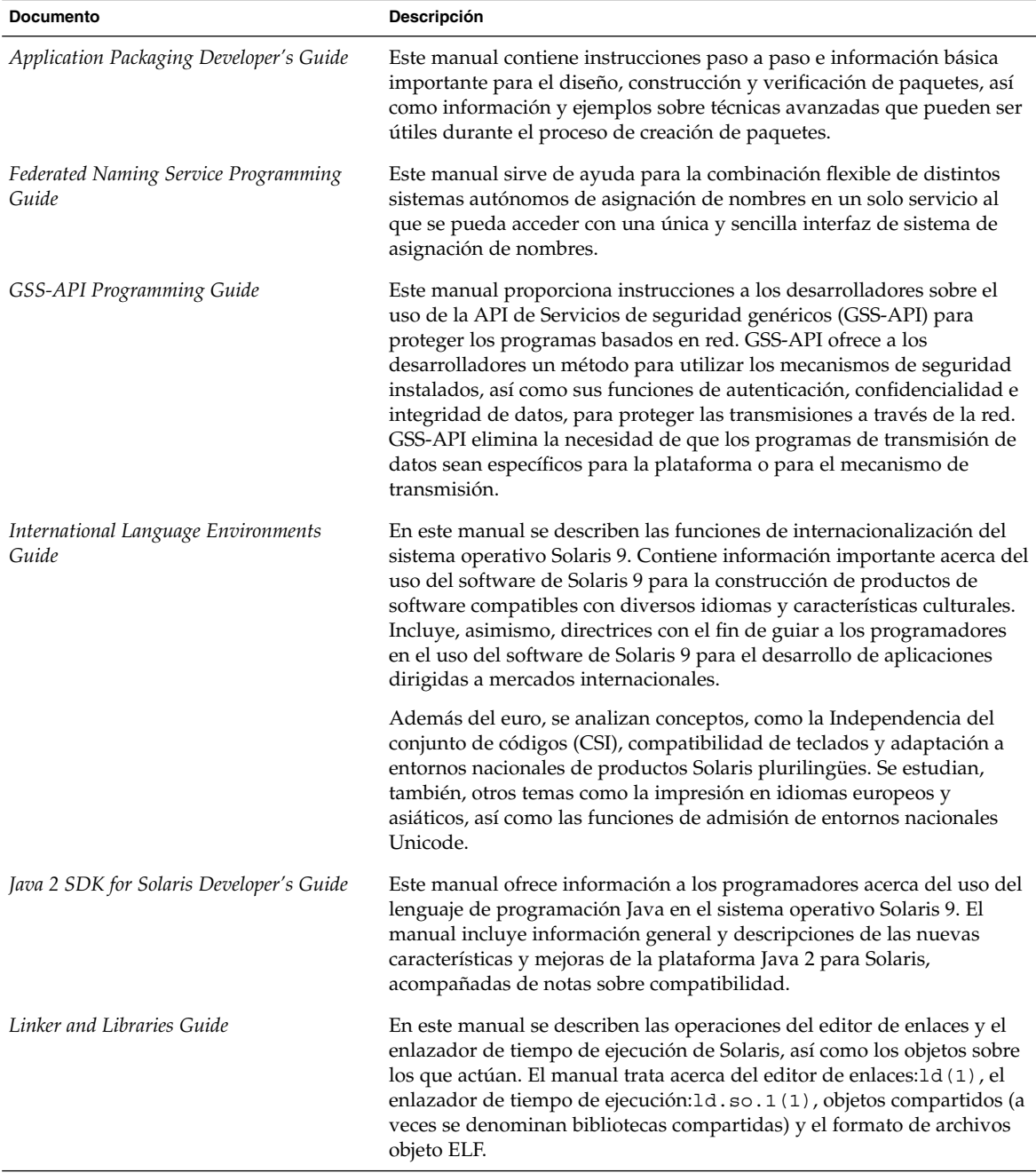

| <b>Documento</b>                       | Descripción                                                                                                    |
|----------------------------------------|----------------------------------------------------------------------------------------------------|
| Multithreaded Programming Guide        | Este manual trata de las API de subprocesos POSIX y Solaris,<br>programación con objetos de sincronización, compilación de programas<br>con múltiples subprocesos y localización de herramientas de análisis<br>para este tipo de programas.                                                                                                    |
|                                        | El manual está dirigido a desarrolladores que deseen utilizar<br>subprocesos múltiples para separar un proceso en varios subprocesos<br>de ejecución independiente, con el fin de mejorar el rendimiento y la<br>estructura de las aplicaciones.                                                                                                    |
| ONC+ Developer's Guide                 | En este manual se describen los servicios distribuidos $ONC+^{TM}$ ,<br>desarrollados en Sun Microsystems. Las tecnologías ONC+ constituyen<br>una familia de tecnologías, servicios y herramientas. Las tecnologías<br>son:<br>Llamada a procedimiento remoto independiente del transporte<br>ш<br>(TI-RPC), que se desarrolló para que las aplicaciones RPC fuesen<br>independientes del transporte.                                                                                 |
|                                        | Representación de datos externa (XDR), que es una especificación<br>para la representación de datos independiente de la arquitectura.<br>■ Servicios de información de red Plus (NIS+), que es el servicio de<br>asignación de nombres para empresas, en el entorno de Solaris. Este<br>servicio proporciona una base de información escalable y segura.                                                                                                    |
| Programming Interfaces Guide           | En este manual se describen las interfaces específicas del entorno<br>Solaris 9 en sectores como la compartición de memoria, la selección de<br>transportes y la administración en tiempo real. En él se describen,<br>asimismo, aplicaciones relacionadas con la compatibilidad con<br>API/ABI, como, por ejemplo, appcert. ONC+ Developer's Guide<br>describe interfaces de red de un nivel superior.                                                                                |
| Solaris 64-bit Developer's Guide       | Este manual está especialmente dirigido a los desarrolladores de<br>aplicaciones: ofrece asistencia para la elección entre el entorno de<br>programación de aplicaciones Solaris de 32 o de 64 bits; explica las<br>semejanzas y las diferencias entre ambos entornos y la forma de<br>escribir código que se pueda portar de un sistema a otro; describe,<br>también, algunas de las herramientas incluidas en el sistema operativo<br>para el desarrollo de aplicaciones de 64 bits. |
| Solaris DHCP Service Developer's Guide | Este manual ofrece información a los desarrolladores que deseen<br>programar aplicaciones compatibles con un nuevo servicio de datos<br>para almacenar información del servicio DHCP de Solaris.                                                                                                    |

**TABLA 3–12** Solaris 9 Software Developer Collection *(Continuación)*

| <b>ADLA V</b> TE DOMITIO 2 DOTTWARE DEVELOPER CONCENDIT<br><b>Documento</b> | $\sqrt{2}$<br>Descripción                                                                                                    |
|-----------------------------------------------------------------------------|----------------------------------------------------------------------------------------------------|
| Solaris Modular Debugger Guide                                              | En este manual se describe el Depurador modular de Solaris (MDB),<br>una herramienta de depuración genérica para el sistema operativo<br>Solaris, cuya principal característica es su capacidad de ampliación. Se<br>explica cómo utilizarla para la depuración de sistemas de software<br>complejos, poniendo especial atención en las utilidades de depuración<br>del núcleo de Solaris, de los controladores de dispositivo y de los<br>módulos asociados; se incluye una completa documentación y se<br>comenta en profundidad la sintaxis del lenguaje de MDB, las funciones<br>del depurador y la API de programación de módulos de MDB. |
| Solaris WBEM SDK Developer's Guide                                          | En este manual se describen los componentes del Kit de desarrollo de<br>software (SDK) WBEM de Sun y se explica su uso en el desarrollo de<br>aplicaciones y programas dotados de WBEM.                                                                                                    |
| Solaris X Window System Developer's<br>Guide                                | Este manual ofrece información detallada para desarrolladores de<br>software que diseñen aplicaciones para el servidor X de Solaris, así<br>como de las características del servidor X de Solaris, el sistema de<br>gestión de imágenes DPS y los dispositivos de visualización admitidos.<br>Se tratan, también, los esquemas y protocolos de autorización para<br>conexiones con servidores, asi como las diferencias y mejoras respecto<br>al servidor X Consortium de ejemplo.                                                                                                    |
| SPARC Assembly Language Reference<br>Manual                                 | En este manual se describe el lenguaje ensamblador que se ejecuta en el<br>sistema SPARC y traduce los archivos de código fuente en formato de<br>lenguaje ensamblador a archivos objeto en formato de enlazador. Su<br>texto está actualizado hasta la versión 7 de Solaris.                                                                                                    |
| <b>STREAMS</b> Programming Guide                                            | En este manual se describen las utilidades STREAMS de servicios de<br>comunicación para sistemas UNIX <sup>®</sup> en el entorno Solaris. Para<br>desarrolladores de aplicaciones, el manual incluye información acerca<br>de la construcción, uso y desmontaje de un flujo stream; servicios de<br>mensajes; administración; y uso de conducciones con nombre y basadas<br>en STREAMS. Para los desarrolladores de módulos y controladores, el<br>manual describe el entorno de trabajo, servicios de mensajes, diseño de<br>controladores, diseño de módulos, configuración, subproceso múltiple<br>y multiplexado en STREAMS.               |
| ToolTalk User's Guide                                                       | En este manual se describe el servicio ToolTalk™ y la forma de<br>modificar las aplicaciones para el envío y recepción de mensajes<br>ToolTalk. Esta dirigido a desarrolladores que deban crear o mantener<br>aplicaciones que utilizan el servicio ToolTalk para interactuar con otras<br>aplicaciones. Es útil, también, para administradores de sistemas que<br>instalen estaciones de trabajo y requiere estar familiarizado con los<br>comandos del sistema operativo Solaris, los comandos de<br>administración de sistemas y la terminología de sistemas.                                                                               |

**TABLA 3–12** Solaris 9 Software Developer Collection *(Continuación)*

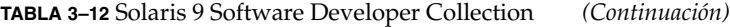

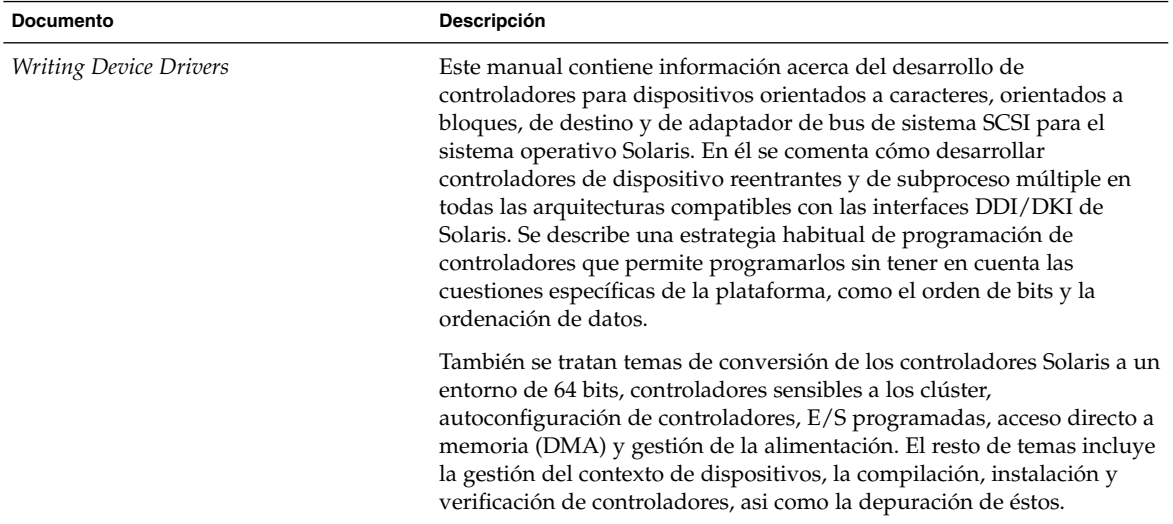

#### **TABLA 3–13** Solaris 9 KCMS Collection

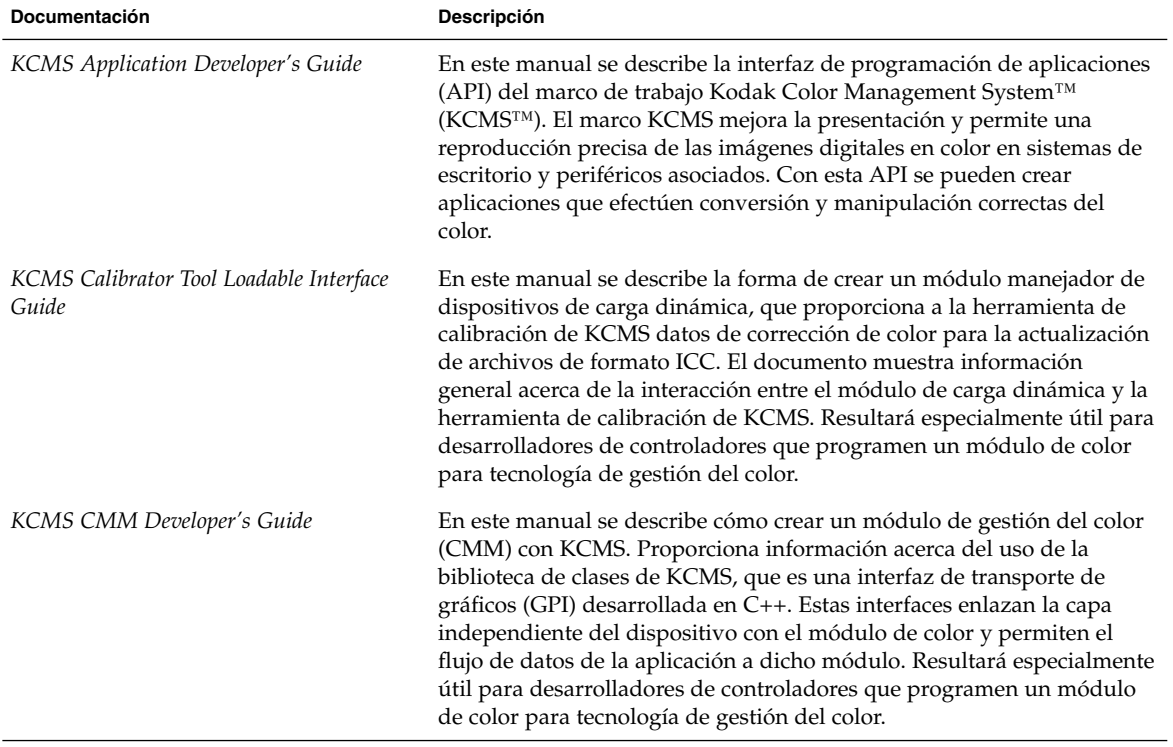

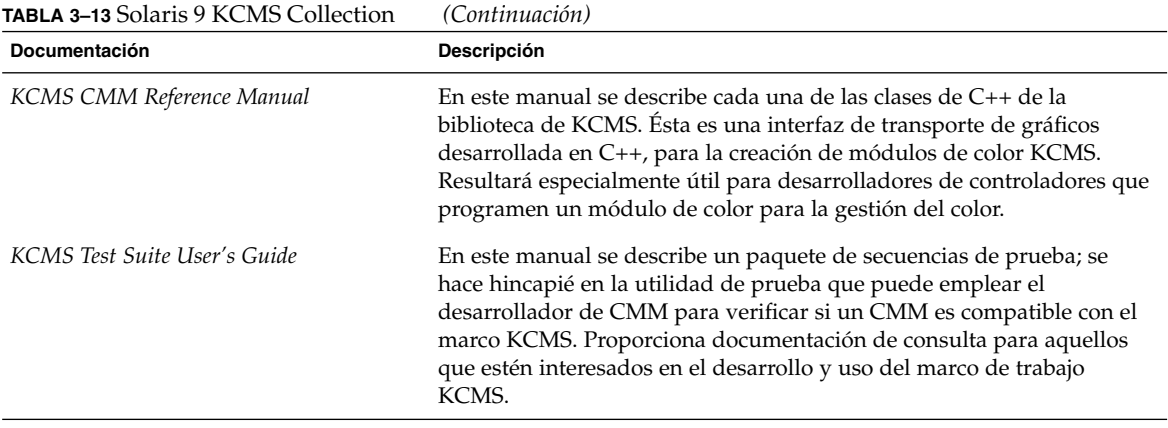

# Common Desktop Environment

Las tablas siguientes contienen documentación relevante para los usuarios del Common Desktop Environment (CDE). Se incluye también documentación para desarrolladores de software que programen en este entorno. El título de la tabla indica el nombre de la colección en la que se encuentra el documento en el conjunto de documentación de Solaris 9.

**TABLA 3–14** Colección del desarrollador de Common Desktop Environment de Solaris 9

| <b>Documento</b>                                                | <b>Descripción</b>                                                                                                    |
|-----------------------------------------------------------------|----------------------------------------------------------------------------------------------------|
| Common Desktop Environment: Application<br>Builder User's Guide | En este manual se presenta el Creador de aplicaciones y se explica<br>cómo usarlo; éste es una herramienta interactiva para desarrollar<br>aplicaciones que incorpora funciones con el fin de facilitar la<br>construcción de la interfaz gráfica de usuario de una aplicación y la<br>incorporación de servicios de escritorio de CDE, como el sistema de<br>ayuda, mensajería ToolTalk, arrastrar y soltar y el Gestor de sesiones. |
| Common Desktop Environment: Desktop<br>KornShell User's Guide   | En este manual se explica cómo utilizar el Desktop KornShell para<br>crear aplicaciones Motif. Analiza las técnicas básicas de dtksh y ofrece<br>varias secuencias de ejemplo. Los ejemplos se presentan en orden de<br>complejidad creciente, para aumentar de forma gradual la comprensión<br>del funcionamiento de dtksh. También se incluye una lista de los<br>comandos que admite dtksh y su sintaxis.                          |

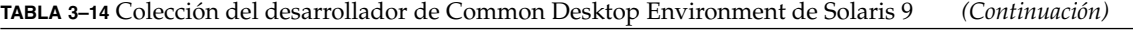

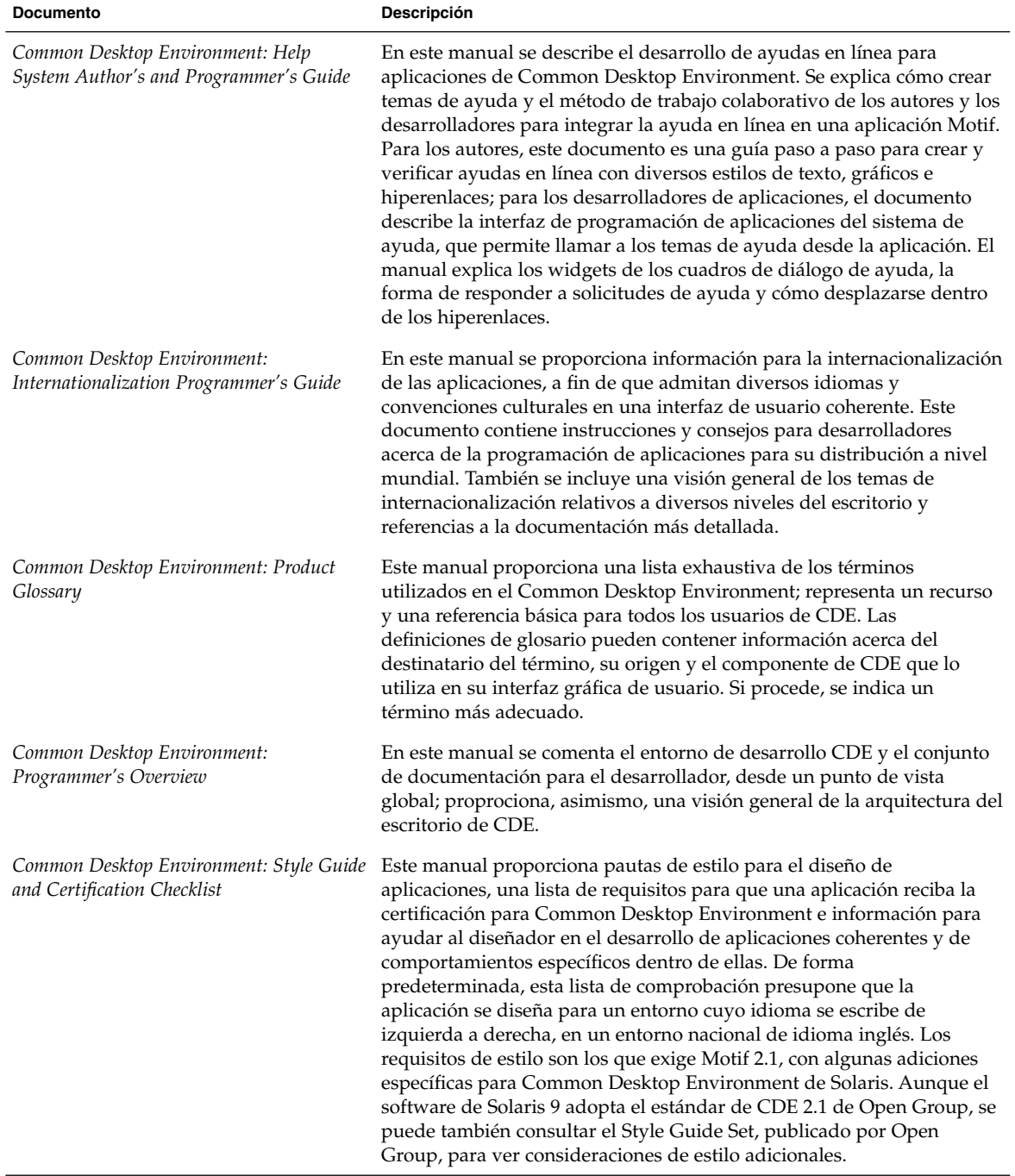

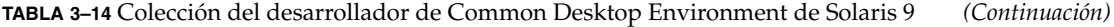

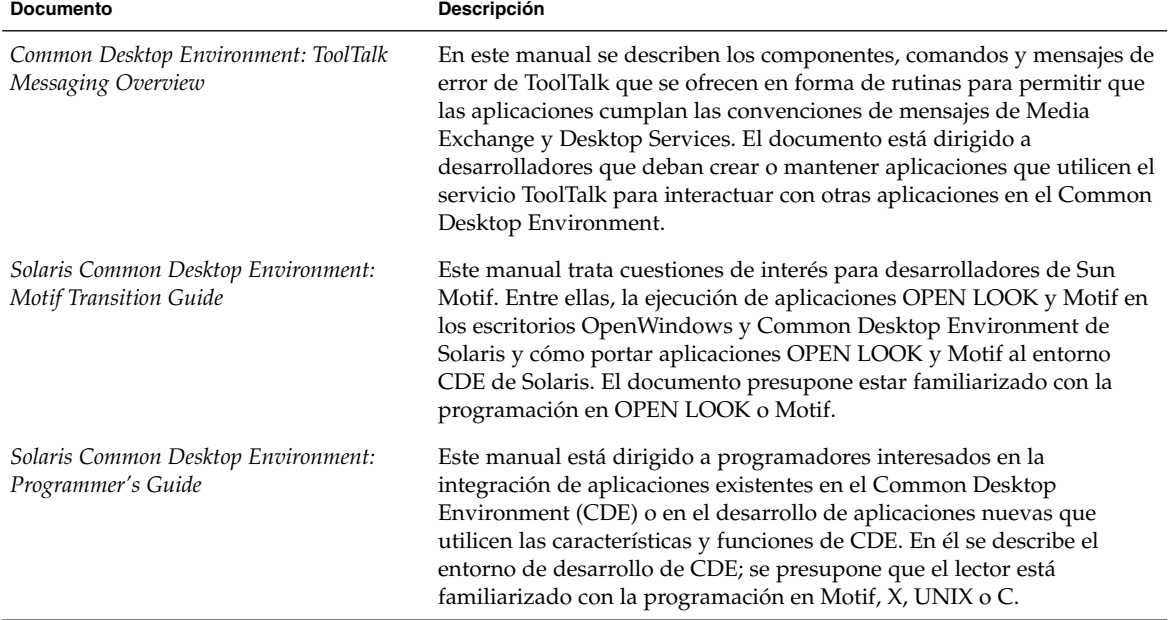

**TABLA 3–15** Solaris 9: Colección de manuales de usuario

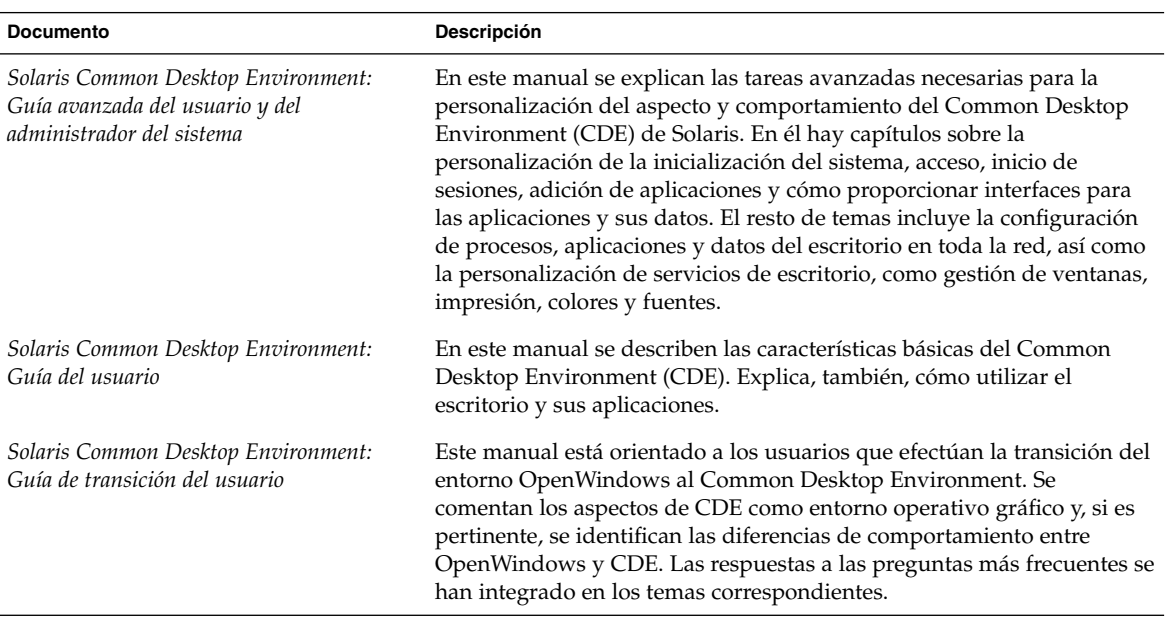

# Entornos nacionales asiáticos

En la tabla siguiente se indica la documentación que contiene información específica de los entornos nacionales de chino simplificado, chino tradicional y coreano en inglés. El título de la tabla indica el nombre de la colección en la que se encuentra el documento en el conjunto de documentación de Solaris 9.

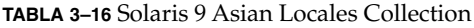

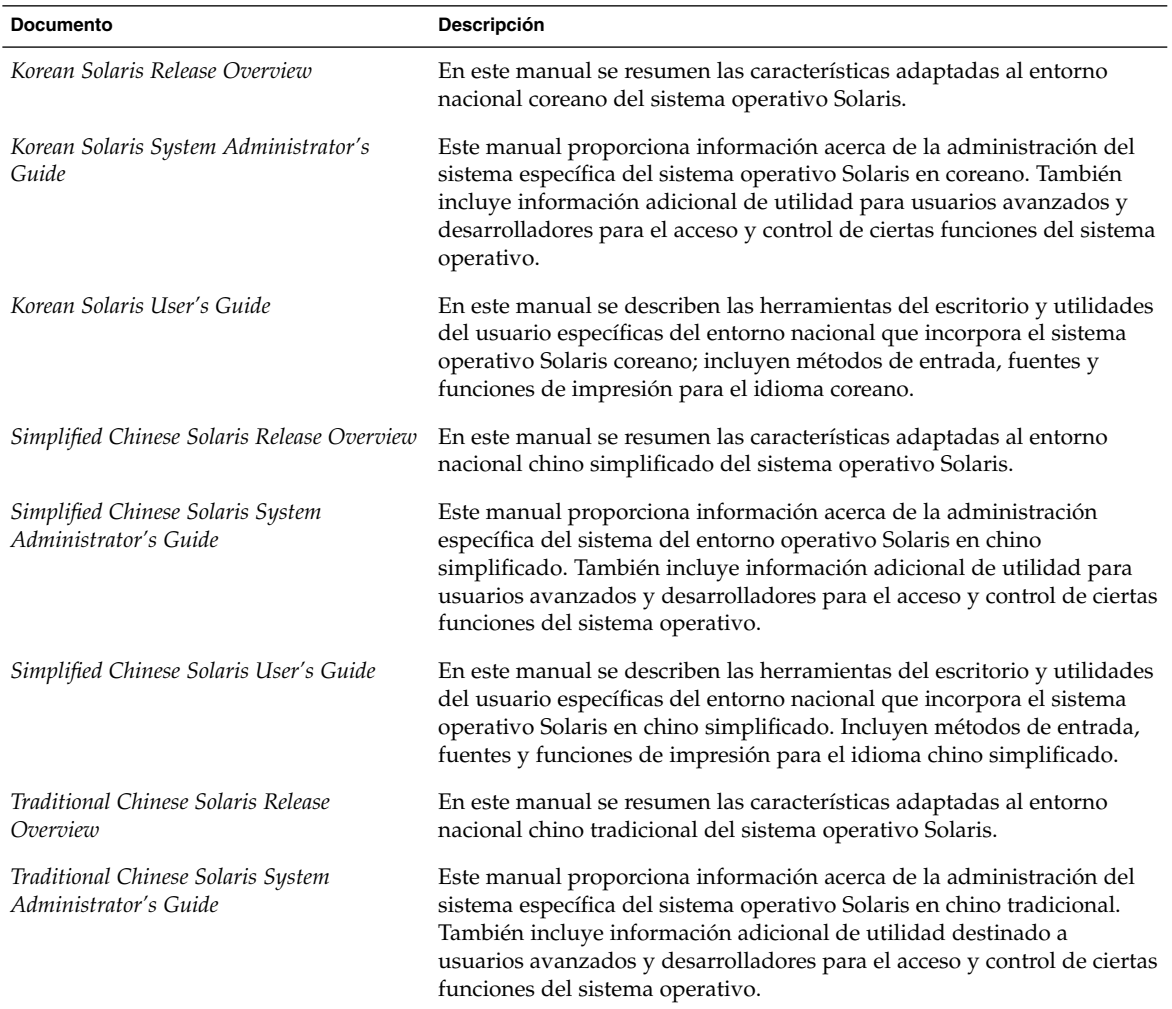

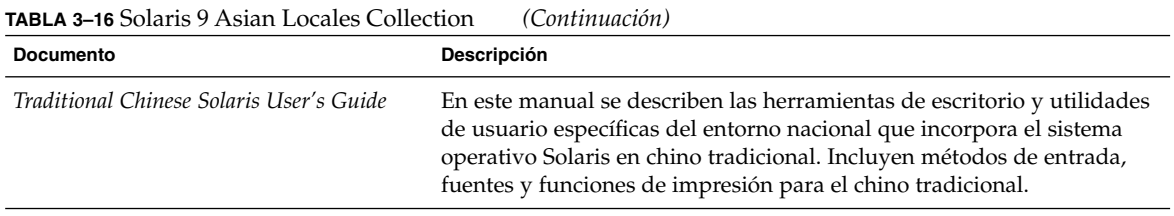

## Documentación en páginas de comando man

En la siguiente tabla se indican las secciones de *Solaris 9 Reference Manual*. Para obtener acceso a estos documentos utilice el comando man o consulte Solaris 9 Reference Manual Collection en el conjunto de documentación de Solaris 9.

#### **TABLA 3–17** Solaris 9 Reference Manual Collection

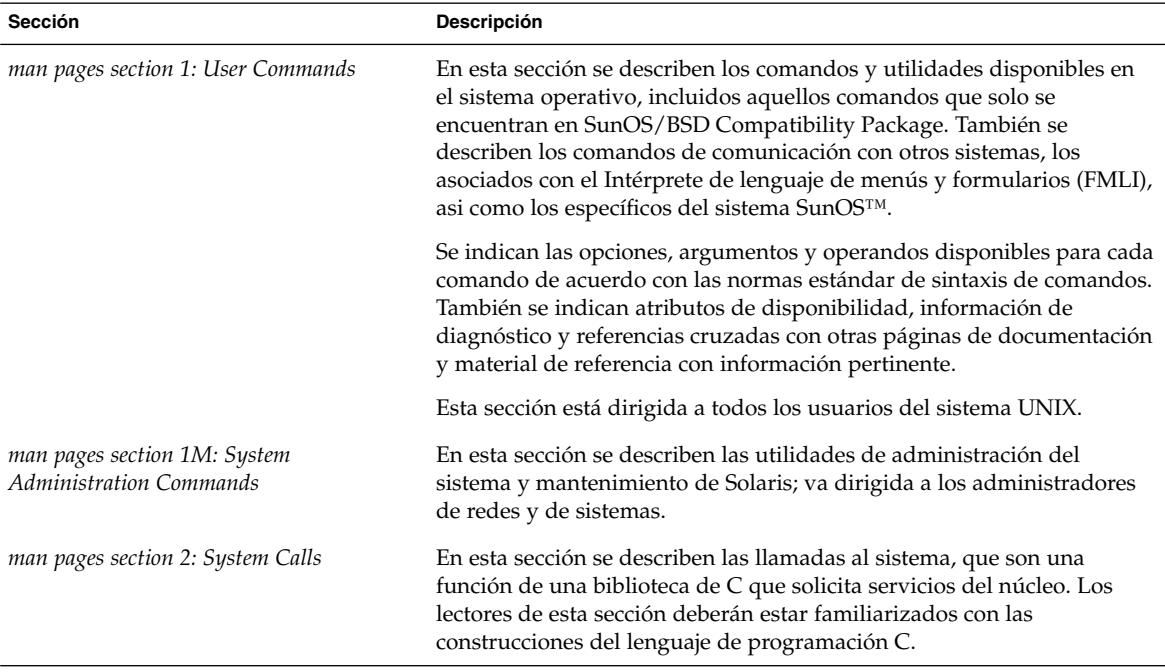

#### **TABLA 3–17** Solaris 9 Reference Manual Collection *(Continuación)*

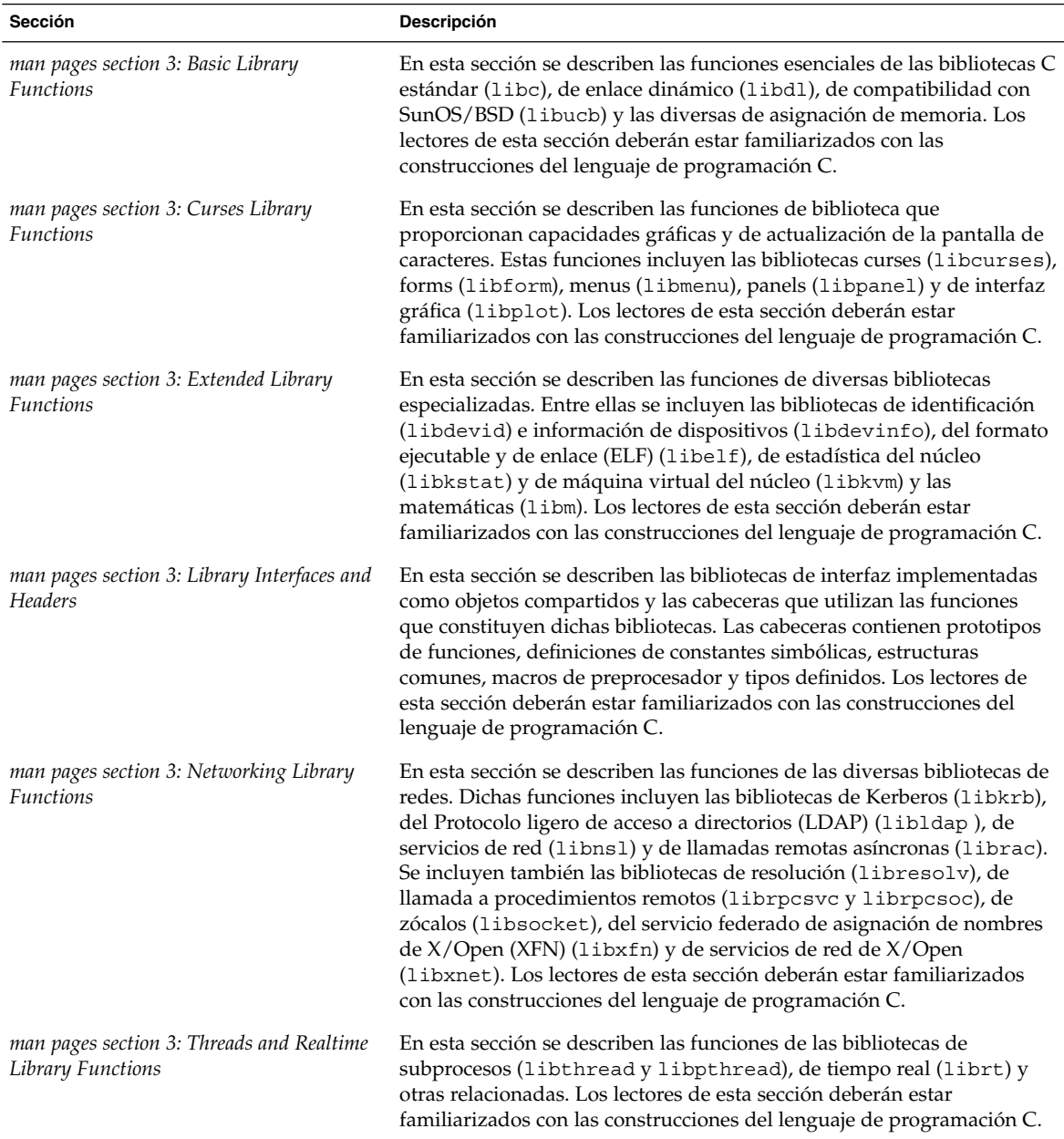

| <b>Sección</b>                                                     | Descripción                                                                                                    |
|--------------------------------------------------------------------|----------------------------------------------------------------------------------------------------|
| man pages section 4: File Formats                                  | En esta sección se describen los formatos de diversos archivos que<br>incluyen las declaraciones de estructuras de C, cuando procede. Las<br>cabeceras que contienen dichas declaraciones de estructuras suelen<br>encontrarse en los directorios /usr/include o /usr/include/sys.                                                                              |
|                                                                    | En las páginas que describen las diversas estructuras de la biblioteca se<br>indican tanto las interfaces públicas como las privadas. Una interfaz<br>pública proporciona un conjunto de símbolos estable y confirmado<br>para el desarrollo de aplicaciones. Las interfaces privadas son<br>únicamente para uso interno y pueden cambiar en cualquier momento. |
|                                                                    | Esta sección está dirigida a desarrolladores de software.                                                                                                    |
| man pages section 5: Standards,<br><i>Environments, and Macros</i> | En esta sección se tratan temas diversos: cabeceras, entornos, paquetes<br>de macros, conjuntos de caracteres y estándares. Las descripciones<br>amplían las explicaciones sobre las construcciones de Solaris que se<br>describen en otros lugares de esta sección.                                                                                            |
| man pages section 6: Demos                                         | En esta sección se describen los juegos y demostraciones de audio y<br>vídeo incluidas en el software de Solaris.                                                                                                    |
| man pages section 7: Device and Network<br>Interfaces              | En esta sección se describen las diversas interfaces de dispositivos y de<br>red disponibles en el sistema. La sección incluye descripciones de<br>dispositivos de caracteres y de bloques, módulos de STREAMS,<br>productos de red, sistemas de archivos y solicitudes de ioctl () para<br>subsistemas y clases de controladores.                              |
|                                                                    | Esta sección va dirigida a desarrolladores de software cuyo trabajo es<br>programar, mantener o modificar controladores de dispositivos.                                                                                                    |
| man pages section 9: DDI and DKI Driver<br><b>Entry Points</b>     | En esta sección se describen rutinas de entrada que los desarrolladores<br>pueden utilizar para incorporar estructuras de llamada y retorno del<br>núcleo del sistema a los controladores de dispositivos.                                                                                                    |
|                                                                    | Esta sección va dirigida a desarrolladores de software cuyo trabajo es<br>programar, mantener o modificar controladores de dispositivos. Los<br>lectores de esta sección deberán estar familiarizados con el lenguaje de<br>programación C y con la estructura interna del sistema.                                                                             |
| man pages section 9: DDI and DKI Kernel<br>Functions               | En esta sección se describen rutinas de entrada que los desarrolladores<br>pueden utilizar para incorporar estructuras de llamada y retorno del<br>núcleo del sistema a los controladores de dispositivos.                                                                                                    |
|                                                                    | Esta sección va dirigida a desarrolladores de software cuyo trabajo es<br>programar, mantener o modificar controladores de dispositivos. Los<br>lectores de esta sección deberán estar familiarizados con el lenguaje de<br>programación C y con la estructura interna del sistema.                                                                             |

**TABLA 3–17** Solaris 9 Reference Manual Collection *(Continuación)*

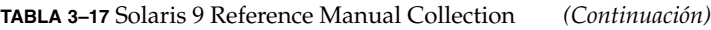

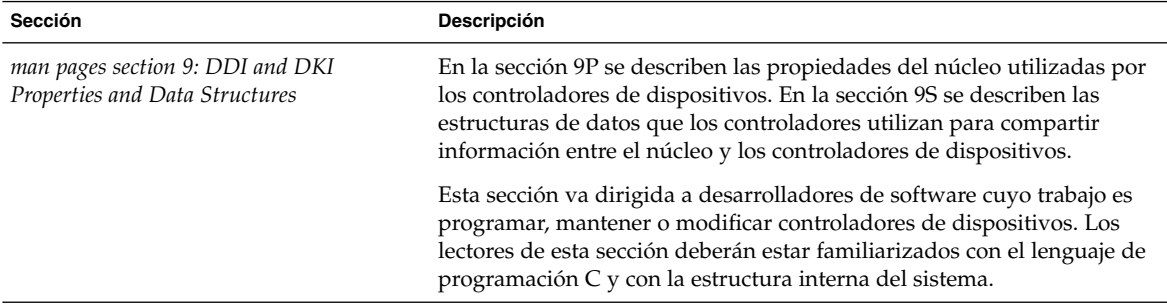